## **Povis**

## **Hoe voeg ik een emailadres aan de koppeling toe?**

Bij de koppelingen heb je een hoofd emailadres (aanmelding, wekly updates). Indien je de boekhouder of andere experts mee wilt laten kijken kun je op het dashboard van de koppeling onder het tabje >>Profiel>>Instellingen andere emailadressen toevoegen:

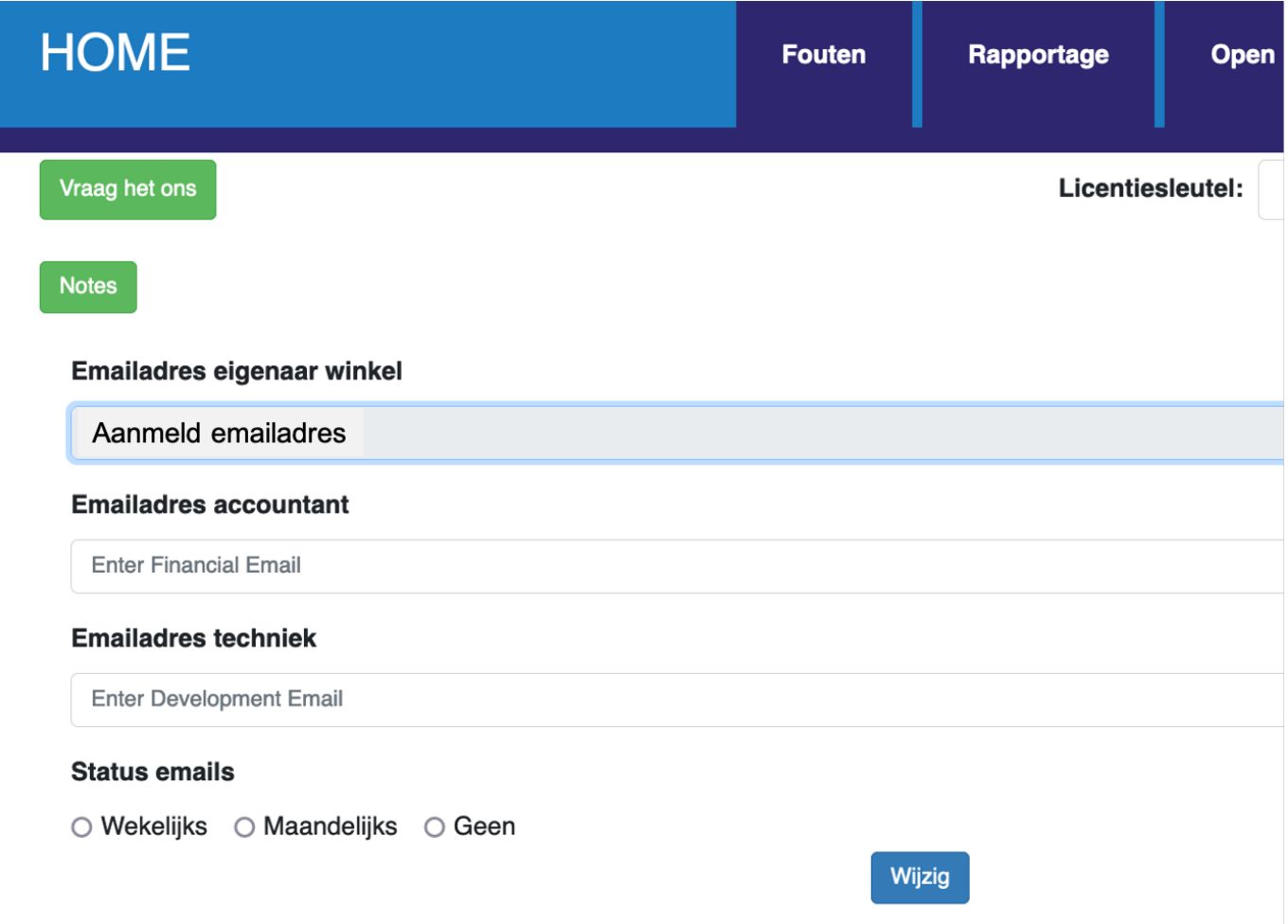

Unieke FAQ ID: #1322 Auteur: Joost Hermans Laatst bijgewerkt:2022-06-08 14:41